# Cicero

### Startselte | Twitter | Kontakt | M RSS-Feed | Als Startselte festleger

#### - Wahljahr  $-$  RSS - Feed Abonnieren Sie Wahljahr als Anzeige **RSS-Feed** » abonnieren NUT **3x Cicero testen!** 15 El  $-$  Randnotiz $-$ **Online exklusiv Aktuelle Ausgabe** 01/2010 » Heftarchiv 21.12.2009 » Ausgabe bestellen Sigmar Gabriel: Der Stier » Gratis Probeheft von Richard Schütze **Richard Schütze** Der Berliner Zoo hat sich neu gruppiert: Für Richard Schütze ist Cicero Online hat Richard Schütze die zehn geschäftsführender wichtigsten Politiker des Landes als Tiere Gesellschafter der porträtiert. Diesmal: Sigmar Gabriel als Stier. Politik- und Kommunikationsagentu Angela Merkel als Flusspferd Richard Schütze Consult in Berlin. Er wurde angebetet, mystifiziert, gebraucht und auch gequält. Für die alten Ägypter war er eine Gottheit. Jahrtausende wurde er als Arbeitstier zur Feldbestellung ins Joch gespannt und als Nahrungslieferant genutzt, aber auch - Favoriten der Leser zur Massenunterhaltung vor Publikum provoziert, gedemütigt und getötet. Die Rolle des Stieres in der Menschheitsgeschichte ist vielfältig. Dem Wesen nach ist "Die Erde steht vor einer der Stier ein eigensinniges Tier; er steht für Stolz, Kraft, Mut und Kampfeslust. Abkühlung<sup>w</sup> Fühlt er sich bedroht oder unter Stress gesetzt, wirkt sich das auf seine » mehr lesen Sehfähigkeit aus. Die Umgebung wird nur noch verschwommen wahrgenommen, ein scharfes Sehen ist nicht mehr möglich. Die Farbe rot kann der Stier übrigens "Wie jüdisch bin ich?" nicht wahrnehmen; ihm fehlen die entsprechenden Seh-Zapfen; er ist rot-» mehr lesen farbenblind. "Wir müssen Fehler Beim Stierkampf ist für ihn nicht die Farbe des Tuches, sondern die schnelle korrigieren" Bewegung des Stoffes von Bedeutung. Erst auf Bewegung reagiert der Stier » mehr lesen aggressiv. Im Umgang mit einem Stier sind Geduld, Ruhe, Wissen und Respekt gefragt. Man sollte sich ihm nur langsam nähern und ihn mit ruhiger Stimme ansprechen. In der Herde herrscht eine klare Hierarchie. Konkurrenten tragen  $\blacksquare$  Debatte Streitigkeiten mit den Hörnern aus.

Gerade in den Zeiten der Wirtschafts- und Finanzkrise ist der Stier aber auch ein symbolischer Hoffnungsträger, steht er doch für steigende Kurse an der Börse.

# **Startseite**

#### Portfolio

- Debatte
- Kolumnen

## Signerwahljahr 2009

- Berliner Republik
- Weltbühne
- Salon
- Kapital
- Netzstücke
- Politische Videos
- Leinwand
- Bibliothek
- Bildergalerien
- Dossiers
- Karikaturen
- Autoren
- Archiv

### Medien im Blick

- Titelseiten
- Presse-Rundschau

#### Kunst

- Titel-Cover
- Foto-Essay

Abonnement und Service

#### Verlag

- Anzeigen/Media

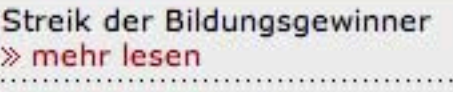

Wir führen Krieg

- Presse
- Stellenangebote
- Impressum

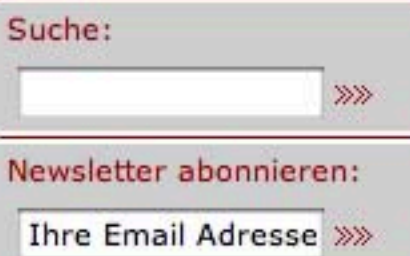

Sigmar Gabriel hat in der jüngsten Parteigeschichte der SPD verschiedene und teilweise recht kunterbunt ausgestaltete Rollen gespielt. Als frisch gekürter SPD-Chef wurde er spontan ob seiner ungebremsten Kraft und seinem Mut angebetet und fast schon ein wenig mystifiziert. Er wurde und wird dringend gebraucht und gequält hat er sich auch schon. Als politischer Ziehsohn Gerhard Schröders wurde der studierte Gymnasiallehrer nach Schröders Wechsel ins Kanzleramt in das Amt des niedersächsischen Ministerpräsidenten katapultiert. Sprühend vor Ideen schäumte Gabriel wild und unbändig und raste wutschnaubend im Jahr 2003 auf den kühl und strukturiert agierenden Christian Wulff los - und rannte sich dessen Degen bis zum Heft in den Leib. Dann agitierte er zwei Jahre lang als "Pop-Beauftragter der SPD"; der Spitznahme "Siggi-Pop" bleibt bis heute haften.

Schließlich gelang ihm als Umweltminister in der Großen Koalition das Comeback. Mitarbeiter sollen über die Launenhaftigkeit ihres zuweilen ungezügelten Chefs klagen. Steht der designierte SPD-Vorsitzende unter Stress, sollte man sich ihm nur langsam und mit Bedacht nähern. Im Umgang mit ihm sind Umsicht, Ruhe, Kompetenz, Respekt, aber auch Nachsicht und Geduld gefragt. Wo sich ein vermuteter Gegner bewegt, sieht Gabriel auch einmal rot und durchbricht auch rote Linien. Für seine gebeutelte SPD bleibt zu hoffen, dass der ungestümkämpferische und eloquente Hoffnungsträger bald für steigende Umfragewerte und Wahlergebnisse steht.

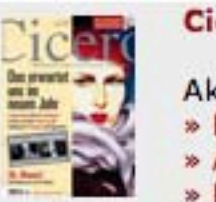

#### **Cicero Online exklusiv**

Aktuelle Ausgabe 01/2010 » Heftarchiv » Ausgabe bestellen » Kostenloses Probeheft

#### WILL TUTTLETT MITCH » mehr lesen

#### - Weltbühne

"Obama schlägt sich furchtbar" » mehr lesen

Wohin wollt ihr mit eurem Fortschritt?  $\gg$  mehr lesen

## Berliner Republik .

"Wir müssen Fehler korrigieren" » mehr lesen

Mister Südwesten  $\gg$  mehr lesen

# Kapital

 $\_$ Salon

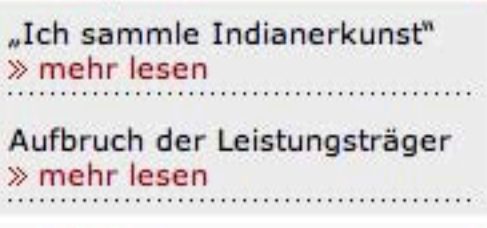